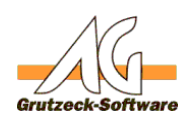

## SIP/VOIP Telefonie Gesträchspartner hört mich **nicht - "one-way" Problem**

## **Beschreibung:**

Wenn Ihr Gesprächspartner Sie nicht hört, Sie jedoch Ihn schon, dann spricht man von einem "one-way" (Einbahnstraße) Problem.

Dieses Problem kann mehrere Ursachen haben, häufig jedoch liegt es an der Konfiguration der eingesetzten Antivirensoftware.

## **Mögliche Ursache beim Einsatz von Kaspersky Endpoint Secutiry:**

Kaspersky Endpoint Security, genauer die Komponente «Programm-Überwachung», fügt die AGVIP.exe der Sicherheitsgruppe «Schwach eingeschränkt» hinzu. Programme, welche sich in dieser Sicherheitsgruppe befinden haben

eingeschränkte Rechte auf dem Computer, wie z.B. kein Zugriff auf Aufnahmegeräte (Mikrofon).

Zur Ermittlung einer Sicherheitsgruppe dienen die digitalen Signaturen und die Informationen,

die von den KSN-Teilnehmern (Kaspersky Security Network) zur Verfügung gestellt werden.

KSN ist eine cloudbasierte Wissensdatenbank mit Informationen zur Reputation von Dateien, Internet-Ressourcen und Programmen.

## **Lösung für Kaspersky Endpoint Security:**

Umgangen werden kann das Problem damit, dass die AGVIP.exe manuell der Sicherheitsgruppe «Vertrauenswürdig» hinzugefügt wird. Dazu muss folgendermassen vorgegangen werden:

- Kaspersky Endpoint Security > Einstellungen > Erweiterter Schutz > Programm-Überwachung

- Schaltfläche «Programme»
- Registerkarte «Rechte für Programme»
- «Hinzufügen» respektive «Ändern»
- AGVIP.exe in Gruppe «Vertrauenswürdig» hinzufügen respektive verschieben

Eindeutige ID: #1427 Verfasser: Peter Brandt [Grutzeck Software GmbH] Letzte Änderung: 2020-06-22 09:58

[URL: https://kb.grutzeck.de/content/19/425/de/sip\\_voip-telefonie-\\_-gespraechspartner-hoert-mich-nicht-\\_-one\\_way-problem.html](https://kb.grutzeck.de/content/19/425/de/sip_voip-telefonie-_-gespraechspartner-hoert-mich-nicht-_-one_way-problem.html)